NORMAL PLOT Graphics Commands

# **NORMAL PLOT**

#### **PURPOSE**

Generates a normal plot.

### **DESCRIPTION**

A normal plot is a normal probability plot, but with the data on the horizontal axis and neat probability values on the vertical axis. The plot consists of the following 4 components:

- 1. The raw data;
- **2.** A fitted line to the raw data;
- 3. A horizontal 50% line;
- 4. A vertical 50% line.

The characteristics of these components are controlled through the LINE and CHARACTER commands.

### SYNTAX 1

#### SYNTAX 2

```
NORMAL PLOT <y> <tag> <SUBSET/EXCEPT/FOR qualification> where <y> is a response variable; <tag> is a censoring variable (values equal to 0 are omitted from the plot); and where the <SUBSET/EXCEPT/FOR qualification> is optional.
```

#### **EXAMPLES**

NORMAL PLOT Y1

**SIGMA** 

#### NOTE

The following internal parameters are saved after a NORMAL PLOT. These parameters can be used like any user created parameter by the analyst.

```
MU
                the intercept of the fitted line
SDSIGMA -
                the standard deviation of SIGMA
SDETA
                the standard deviation of MU
BPT1
               the 0.1% point of the best fit distribution
BPT5
               the 0.5% point of the best fit distribution
BP1
               the 1% point of the best fit distribution
BP5
               the 5% point of the best fit distribution
BP10
               the 10% point of the best fit distribution
BP20
               the 20% point of the best fit distribution
BP50
               the 50% point of the best fit distribution
BP80
               the 80% point of the best fit distribution
BP90
               the 90% point of the best fit distribution
BP95
                the 95% point of the best fit distribution
BP99
               the 99% point of the best fit distribution
BP995
               the 99.5% point of the best fit distribution
BP999
               the 99.9% point of the best fit distribution
```

the slope of the fitted line

### **DEFAULT**

None

### **SYNONYMS**

None

Graphics Commands NORMAL PLOT

# **RELATED COMMANDS**

LINES = Sets the type for plot lines.

NORMAL PROBABILITY PLOT = Generates a normal probability plot.

HISTOGRAM = Generates a histogram.

QUANTILE-QUANTILE PLOT = Generates a quantile-quantile plot

BOX PLOT = Generates a box plot

PLOT = Generates a data or function plot.

# **APPLICATIONS**

**Exploratory Data Analysis** 

# **IMPLEMENTATION DATE**

90/5

### **PROGRAM**

LET Y1 = NORMAL RANDOM NUMBERS FOR I = 1 1 100 LINE SOLID DASH DOT DOT TITLE AUTOMATIC NORMAL PLOT Y1

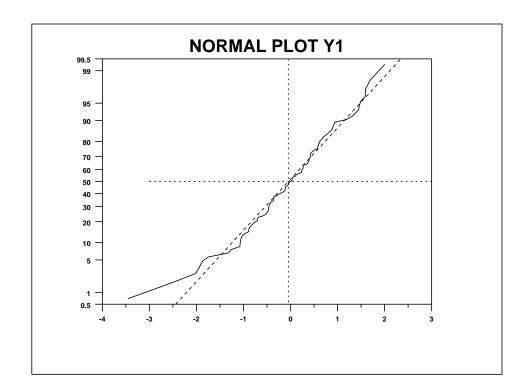